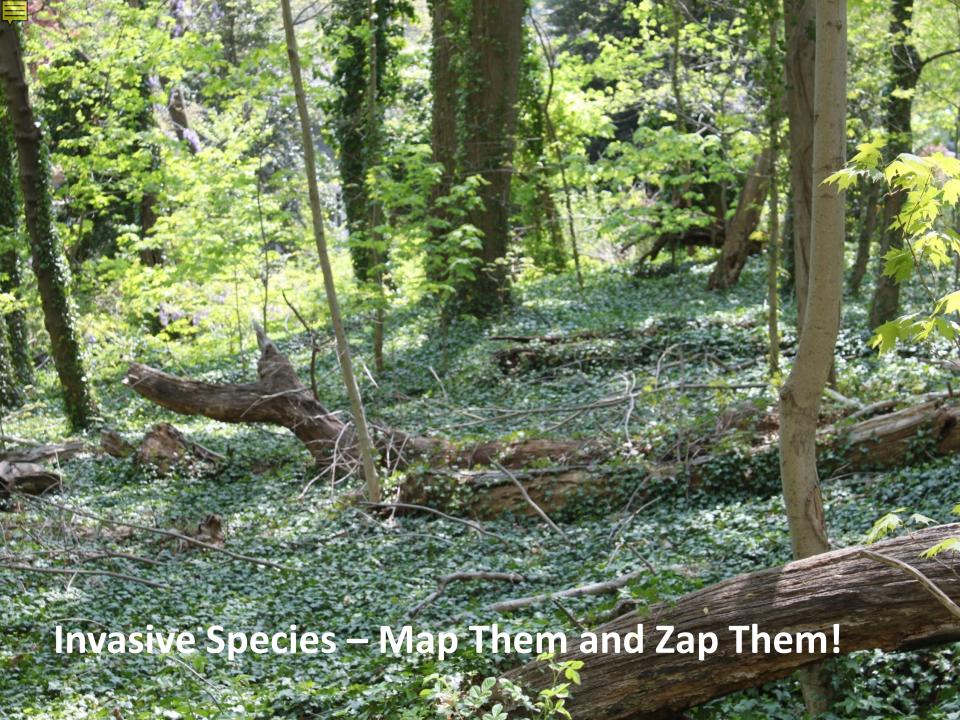

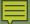

# NEW JERSEY INVASIVE SPECIES STRIKE TEAM

Our Mission: Prevent the spread of emerging invasive species across New Jersey

- New Jersey's first Cooperative Invasive Species Management Area (CISMA)
- Formed in 2008 as Central Jersey Invasive
   Species Strike Team
- Expanded statewide in 2011 & incorporated as 501(c)(3) organization
  - www.njisst.org

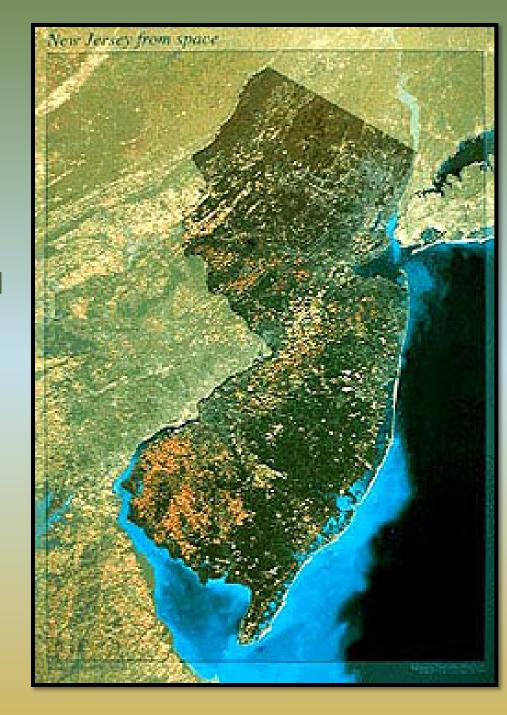

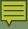

# **Invasive Species**

- Non-native
- Negatively impact other species
  - Reduce biodiversity
- Interrupt the natural functions of an ecosystem

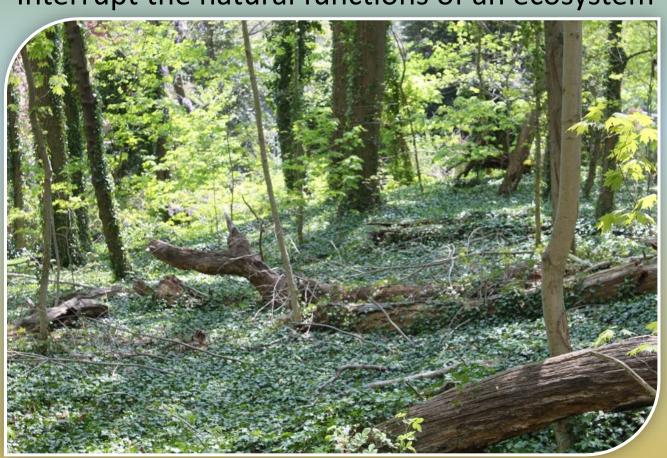

# Invasive Species can be:

Plants
Birds
Insects
Pathogens
Amphibians
Crustaceans
Mammals
Mollusk
Reptile
Fish

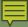

### Characteristics

- Tolerate a variety of habitat conditions
- Grow and reproduce rapidly
- Compete aggressively for resources (food, water, nesting sites)
- Lack natural enemies or pests in the new ecosystem

### **Impacts**

- Prey on native species
   Example... Northern snakehead
- Wreak havoc when they become entangled in machinery Example... Kudzu
- Inhibit the growth of crops & native forest species
   Example... Garlic mustard
- Change soil chemistry & reduce its stability & productivity
   Example... Autumn olive
- Form dense mats on ponds, clog slow-moving irrigation channels & reduce sunlight in the water column Example... Water chestnut
- Destroy plants from the roots up
   Example... Phytophthora root rot

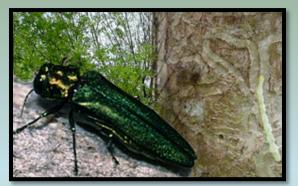

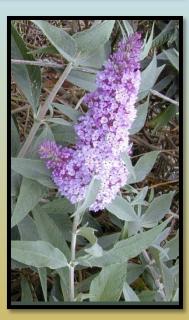

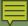

# New Jersey Invasive Species Strike Team: Our Role in Invasive Species Control

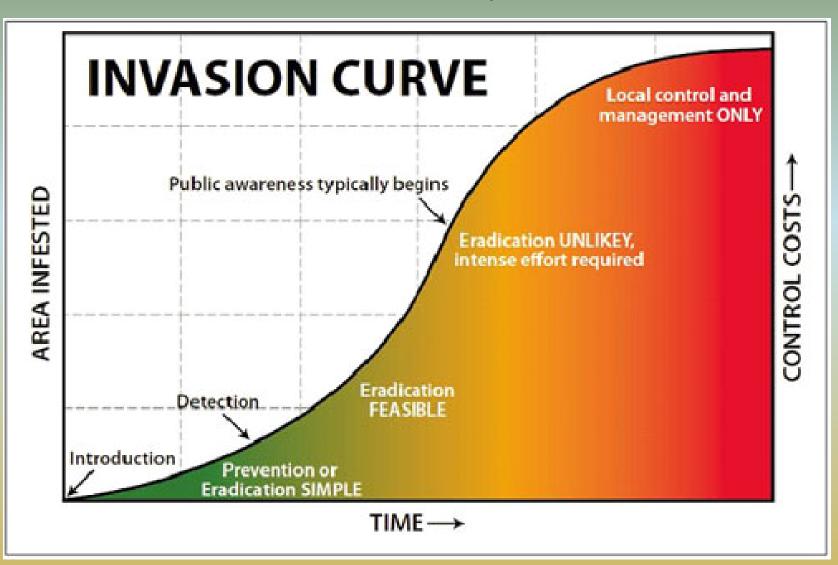

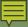

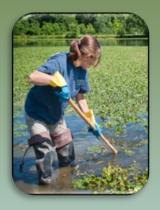

### **Our Methods**

### Mapping, Data Analysis & Reporting

Data is mapped, analyzed & shared through our web site

Continually assess distribution & densities of target species

Identify sources & trends of emerging infestations

Provide alerts about species found in the mid-Atlantic & New England

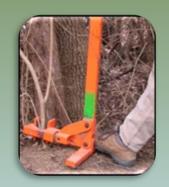

#### **Outreach**

Volunteer Ambassadors attend community events
Programs for property managers, elected officials, garden clubs & civic associations
Invasive plant buy-backs

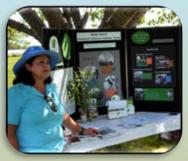

### **Training**

Classroom & Field Sessions teach participants to:

Identify targeted species

Properly record data about populations they detect

Safely initiate control/eradication efforts

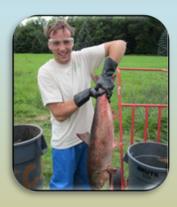

### Searching (Early Detection) & Eradication (Rapid Response)

Public & private land stewards search for emerging invasives

Eradication efforts take into consideration the best management practices in place for each target species

When eradication is not fully possible, we work to contain the populations of each target species

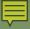

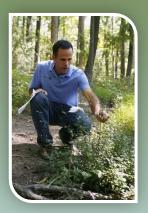

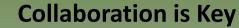

### **Our Team**

### **Over 200 Partners Representing**

- > all levels of government
- > non-profit conservation groups
- > consulting foresters and related businesses
  - private individuals

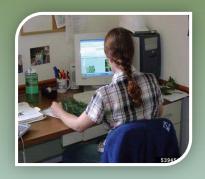

#### Staff

Susan Brookman, Executive Director

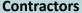

Mike Van Clef, Science Director Tanya Rohrbach, GIS Consultant Friends of Hopewell Valley Open Space, Technical Specialists New Jersey Audubon, Project Coordinators

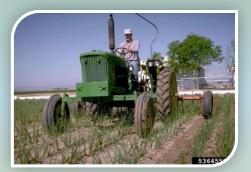

### Board of Directors

Jon Wagar, Director of Operations for Duke Farms
Ken Klipstein, Director of Watershed Protection, New Jersey Water Supply Authority
Alda Krinsman, Attorney (Retired)
Keri Benscoter, Resource Management Specialist, Highlands Water Protection and Planning Council
Randy Santoro, Principal Member of Technical Staff, AT&T

### **Technical Advisory Committee**

Thom Almendinger, Duke Farms
Bruce Barbour, Rutgers Cooperative Extension
Kerry Barringer, Board Member – Flora of North America Association
Jeanette Bowers-Altman, NJ Division of Fish & Wildlife
Chris Doyle, Allied Biological

Art Gover, The Pennsylvania State University Larry Herrighty, NJ Division of Fish & Wildlife Mark Mayer, NJ Department of Agriculture Christopher Smith, NJ Division of Fish & Wildlife Robert Somes, NJ Division of Fish & Wildlife

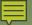

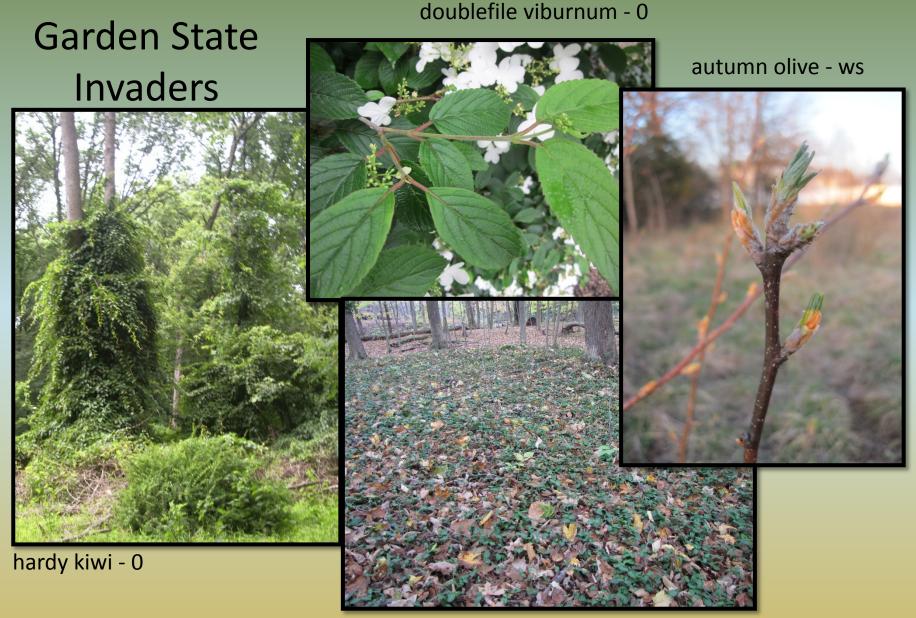

wintercreeper - 2

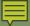

# Species on the Move

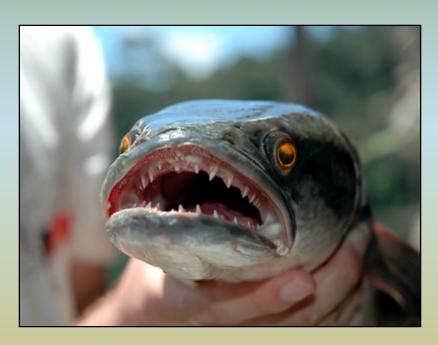

Northern Snakehead Stage 0 → Stage 1

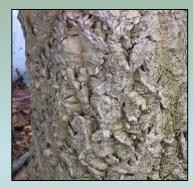

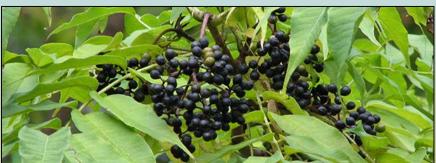

Amur Corktree
Stage 0 → Stage 1

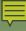

# Beefsteakplant (Perilla frutescens)

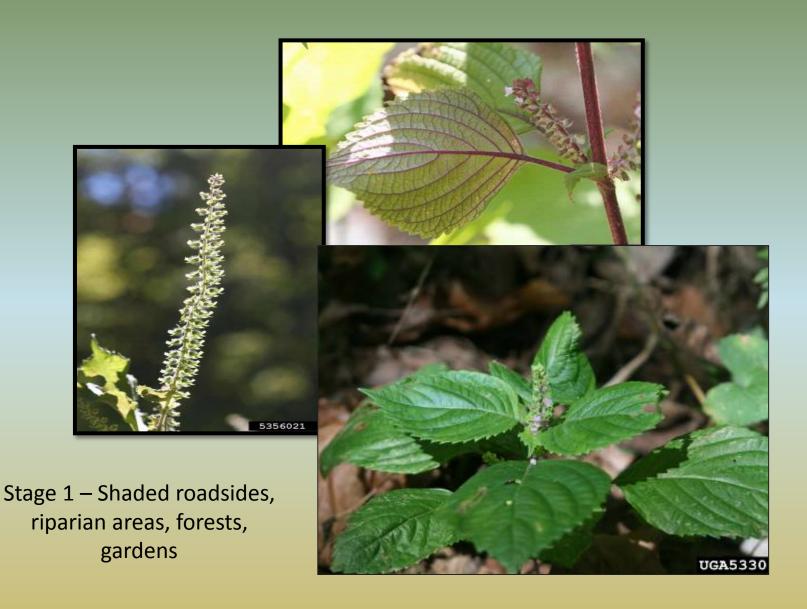

# Japanese & Chinese wisteria (Wisteria floribunda & sinensis)

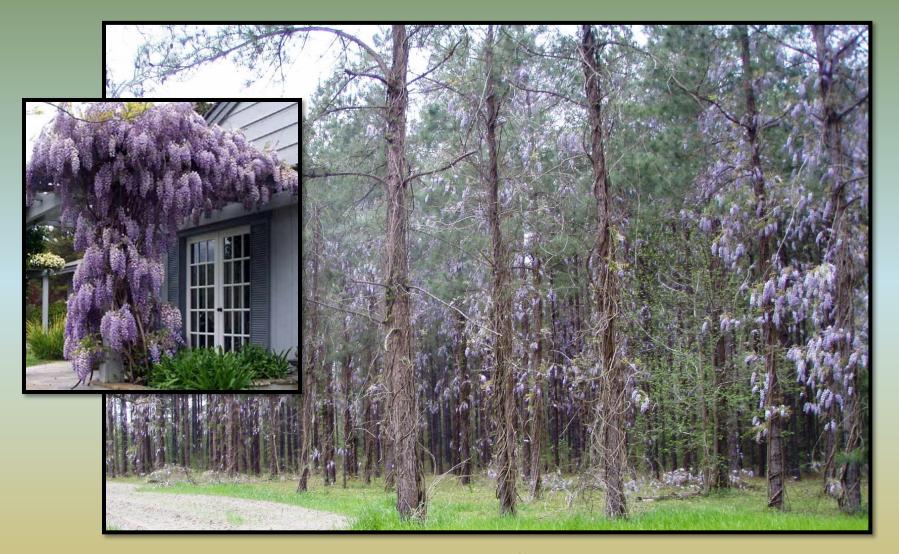

Stage 2 and 3 - Roadsides, forest edges, open woods, stream edges, meadows

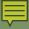

# Flathead catfish (Pylodictis olivaris)

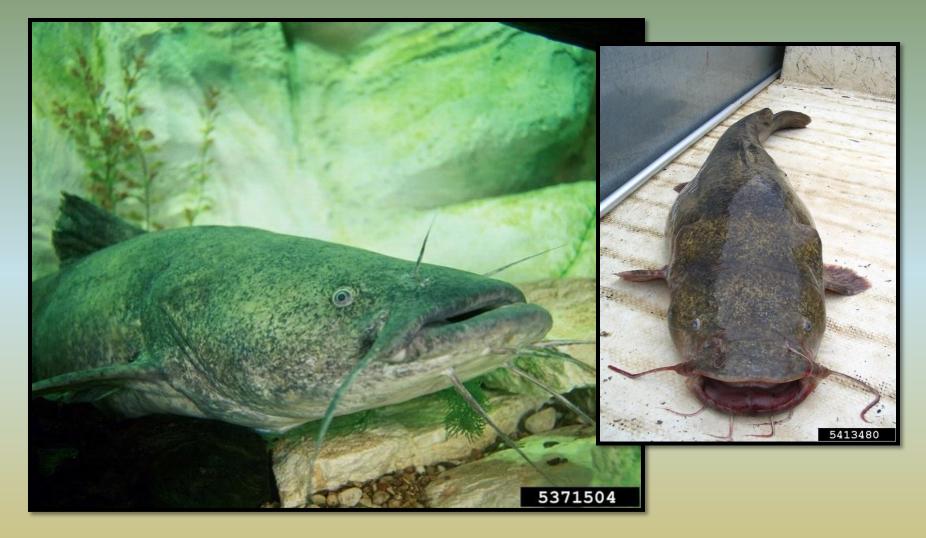

Stage 3 - Deep, slow moving water ways

### . Sp.

# Spotted lanternfly (Lycorma delicatula)

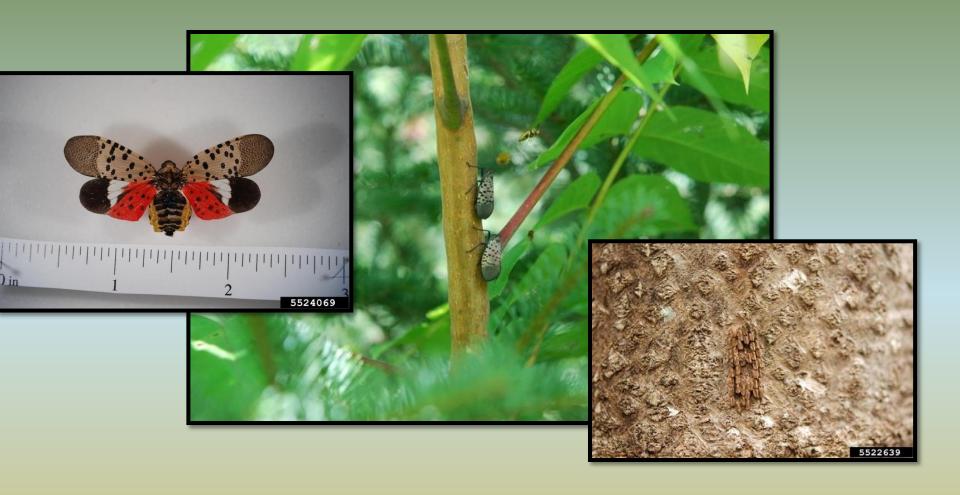

Stage 0 - Stonefruit trees, pines, oaks, walnuts, poplars, tree of heaven, grapes
Detected in Berks County Pennsylvania in September 2014

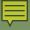

# Water hyacinth (Eichhornia crassipes)

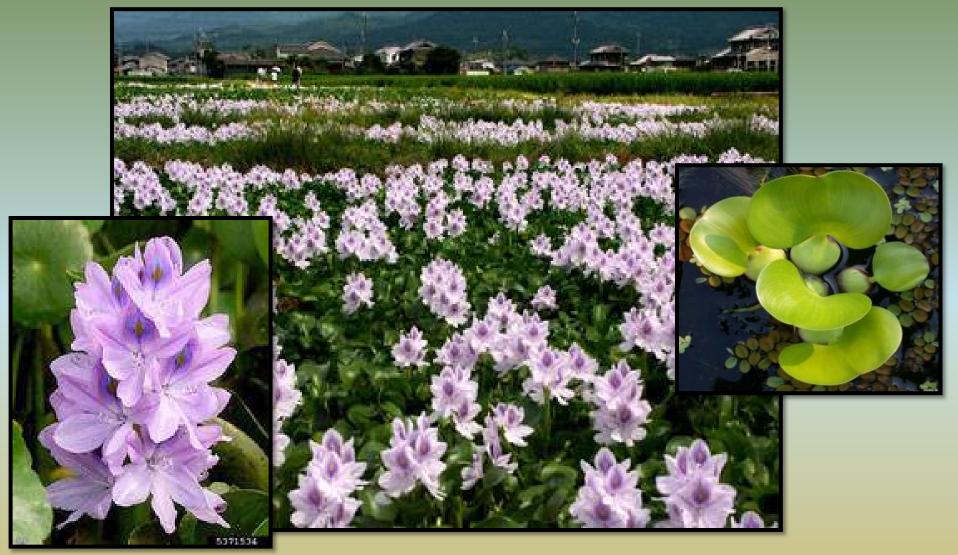

Stage 0 – Nearest site is Washington DC Lakes, ponds, slow moving waterways, ditches, and backwater areas

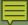

# Nutria (Myriophyllum aquaticum)

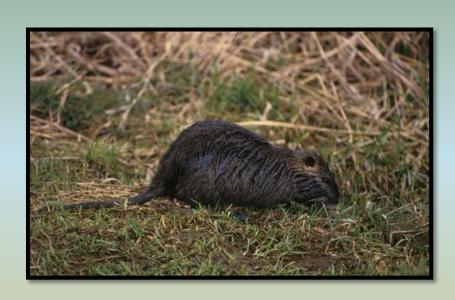

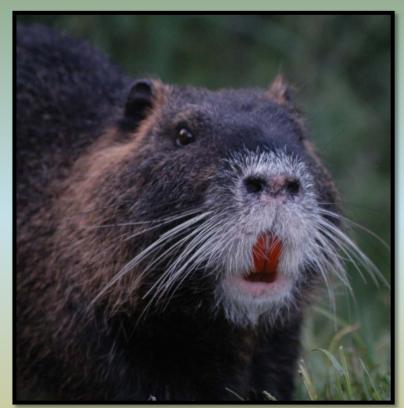

Stage 0 - Wetlands, semi-aquatic environments with emergent vegetation

Nearest site in Delaware

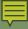

### And the list goes on and on...

Forewarned is forearmed!

Learn to identify ALL the species that may threaten your property.

When you find invasive species, report them and treat them...

# **Map Them and Zap Them!**

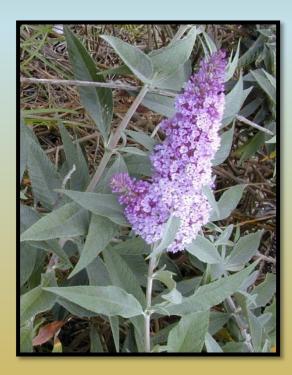

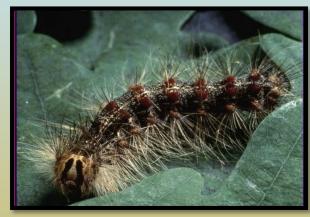

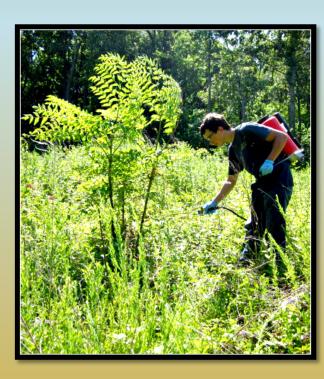

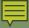

# **Uses of Data**

- More complete distribution data
- Early detection of new invaders
- Identification of leading edges
- Refinement of lists and priorities
- Clearer picture of invasive species
- Justification of need for management and resources

Finding & containing invaders early, while populations are small & concentrated, is essential to protecting our natural resources & our economy.

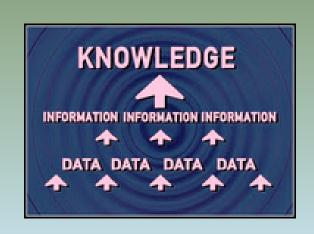

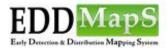

Home

Report Sightings

Distribution Maps

Species Information

Tools & Training

My EDDMapS

About

L

Login

Register

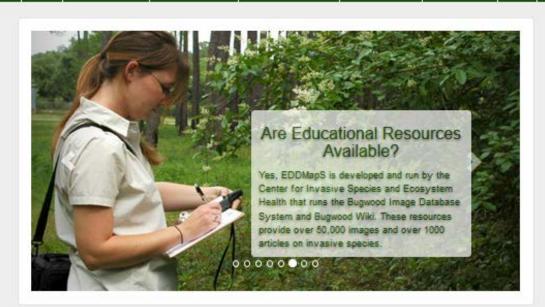

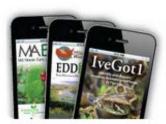

### BRING THE POWER OF EDDMAPS TO YOUR SMARTPHONE

Introducing BugwoodApps - comprehensive mobile applications that engage users with invasive species, forest health, natural resource and agricultural management

iPhone | iPad | Android

### Projects

- ✓ Southeast Early Detection Network
- ✓ EDDMapS West
- ✓ Mid-Atlantic Early Detection Network
- ✓ Invasive Plant Atlas of New England
- ✓ Florida Invasive Species Partnership
- ✓ EDDMapS First Detector Programs
- ✓ EDDMapS Alberta Alberta Invasive Plants
  Council
- ✓ EDDMapS Ontario
- ✓ EDDMapS Prairie Region Manitoba and Saskatchewan
- ✓ Biological Control Agents of Weeds
- ✓ What's Invasive
- ✓ National Wildlife Refuge Early Detection Network for New England
- ✓ Appalachian Trail Conservancy
- ✓ Invaders of Texas
- ✓ Alaska Exotic Plant Information Clearinghouse
- ✓ New Invaders Watch Program
- ✓ Outsmart Invasive Species
- ✓ ReportIN Indiana

#### Specific Pest Programs

- Kudzu Bug
- ✓ Brown Marmorated Stink Bug New York
- ✓ Spotted Wing Drosophila Monitoring Network
- ✓ Crapemyrtle Bark Scale

#### **Educational Resources**

- ✓ EDDMapS: Invasive Plant Mapping Handbook
- ✓ EDDMapS Florida Training Video
- ✓ EDDManS Florida Animals Training Video

#### **Recent Reports**

- ports
- hoary cress by Melanie Rasor in Humboldt County, Nevada
- ✓ hoary cress by Melanie Rasor in Humboldt

#### Statistics

2,859,021 County Reports 1,799,792 Point Reports 4,819 Species / 30,240 Users

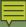

# eddmaps.org

Register
with
EDDMapS
and
Become a
Participant

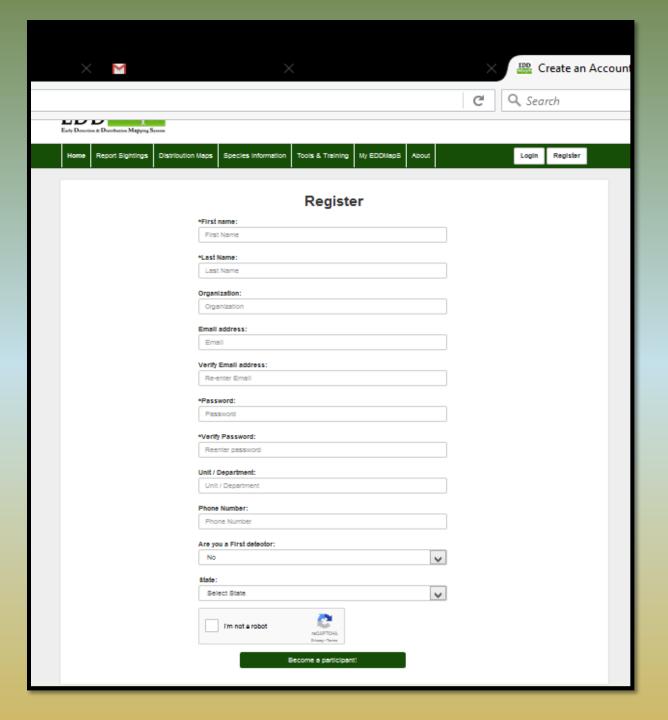

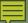

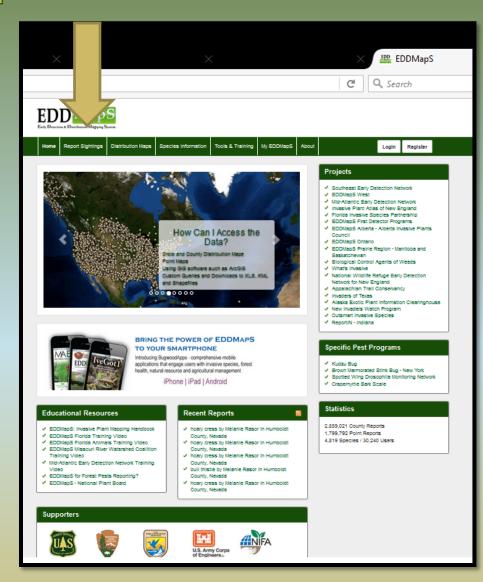

| peces                                                                                                    |                                                                                                    |                                                                                      |                                                                                                    |
|----------------------------------------------------------------------------------------------------|----------------------------------------------------------------------------------------------------|--------------------------------------------------------------------------------------|----------------------------------------------------------------------------------------------------|
|                                                                                                    |                                                                                                    |                                                                                      |                                                                                                    |
| Fig.1.  Surger rate shains (Taga rates)                                                                                                    | -                                                                                                    |                                                                                      |                                                                                                    |
|                                                                                                    |                                                                                                    |                                                                                      |                                                                                                    |
| Interaction                                                                                                    |                                                                                                    |                                                                                      |                                                                                                    |
| Saura Series                                                                                                    |                                                                                                    |                                                                                      |                                                                                                    |
| mms.                                                                                                    |                                                                                                    | Bu And Are on (%)                                                                    | Salari Cra                                                                                                    |
| San Arm (S. P                                                                                                    |                                                                                                    | abore.                                                                               | 100000                                                                                                    |
|                                                                                                    | Talan Dru                                                                                                    | Inini era                                                                            |                                                                                                    |
| Compg Chaire (1).                                                                                                    |                                                                                                    | laritors.                                                                            | 87262                                                                                                    |
| Spinel Dre                                                                                                    |                                                                                                    | Talan Dra                                                                            |                                                                                                    |
| Plant Steam lythers                                                                                                    | 2.400-40-3                                                                                                    |                                                                                      |                                                                                                    |
|                                                                                                    |                                                                                                    | The San                                                                              |                                                                                                    |
| Salari Dra                                                                                                    |                                                                                                    | Salari Dra                                                                           |                                                                                                    |
| Logition                                                                                                    |                                                                                                    |                                                                                      | 1,200                                                                                                    |
| Rois Conty                                                                                                    |                                                                                                    |                                                                                      |                                                                                                    |
| Nav Jeney + Hurterle                                                                                                    | r Caurly +                                                                                                    | 0.0.0.2                                                                              |                                                                                                    |
| Nie Nava.                                                                                                    |                                                                                                    | And the second                                                                       |                                                                                                    |
| Taked Tile                                                                                                    |                                                                                                    |                                                                                      |                                                                                                    |
| Latina (% Lingbas (%                                                                                                    |                                                                                                    |                                                                                      |                                                                                                    |
| War in suprement in Contrast Dayress - Mari int may                                                                                                    | record in Continued Congress                                                                                                    | -                                                                                    |                                                                                                    |
| (00.0000) year SATAM OLD STOCKER. (00.0000)  Miles personal late (personal of personal of  | and Charles beginning.                                                                                                    |                                                                                      |                                                                                                    |
| DOLDOOO   See DATAN SADDOOD   DOLDOOO   DOLDOOO   DOLDOOO   DOLDOOO   DOLDOO   DOLDOO   DOL   | and Charles beginning.                                                                                                    |                                                                                      |                                                                                                    |
| DOLDOOO   See DATAN SADDOOD   DOLDOOO   DOLDOOO   DOLDOOO   DOLDOOO   DOLDOO   DOLDOO   DOL   | and the second second s |                                                                                      |                                                                                                    |
| DOLDOOO   See DATAN SADDOOD   DOLDOOO   DOLDOOO   DOLDOOO   DOLDOOO   DOLDOO   DOLDOO   DOL   | and the second second s | Plan (% )                                                                            |                                                                                                    |
| DOCUMENT   DOCUMENT   DOCUMENT                                                                                                    | - Section Control of the Control of the Control of  | chair (5 🔘 💿                                                                         |                                                                                                    |
| Source of the second second se | - Section Control of the Control of the Control of  | hair (5 )                                                                            |                                                                                                    |
| Source Life  The Source Spine Show and Architecture  Community  The Source Spine Show and Architecture  Community  The Source Spine Show and Architecture  The Source Spine Show and Architecture  The Spine Spine Show and Architecture  The Spine Spine Show and Architecture  The Spine Spine Show and Spine Spine Sp | and the control of the control of th |                                                                                      |                                                                                                    |
| Community - Marine (Community - Community - Community  | and De Control Color Color Col | · pi                                                                                 | County of the County of the Co |
| DOCOCOCO   www DOTALS SCIENCES   DOCOCOCOCOCO   www Dotals   worker of public translate that   worker of public translate that   worker of public translate that   worker of public translate that   worker of public translate that   worker of public translate that   worker of public translate translate translate translate that   worker of public translate translate  | er DO TOURO CERTO CERTO  |                                                                                      |                                                                                                    |
| DOCOCOCO   www DOTALS SCIENCES   DOCOCOCOCOCO   www Dotals   worker of public translate that   worker of public translate that   worker of public translate that   worker of public translate that   worker of public translate that   worker of public translate that   worker of public translate translate translate translate that   worker of public translate translate  | era DO TOUNGO CERSO.  AND TOUNGO CERSO.  AND TOUNGO CERSO.  AND TOUNGO CERSO.  AND TOUNGO CERSO.  AND TOUNGO CERSO.  AND TOUNGO CERSO.  AND TOUNGO CERSO.                                                                                                    | · pl                                                                                 | Cross for                                                                                                    |
| Community - we define the Community of the Community of t | Commits                                                                                                    | mpi<br>S                                                                             | Change (in                                                                                                    |
| DOUGOOO - we do floor to EXECUTE THE STATE OF THE STATE OF THE STATE O | Commits                                                                                                    |                                                                                      | Common Te                                                                                                    |
| Community - Market School (1998)  States Community - Market Community - Market Community  | and DO TOURS CONTROL CONTROL C | ogra‡<br>Si<br>splina<br>tak-ip                                                      | Chance In                                                                                                    |
| Community - we define the Community of the Community of t | and DO TOURS CONTROL CONTROL C | mpi<br>S                                                                             | Cream for                                                                                                    |
| Social Control of Control Control Cont | Community  Discounts                                                                                                    | rogel<br>M<br>M<br>Makip<br>Makip                                                    |                                                                                                    |
| Community - we define the Community of the region of the Community of the Community of the  | Community  Discounts                                                                                                    | roge 1<br>26<br>26<br>26<br>26<br>26<br>26<br>26<br>26<br>26<br>26<br>26<br>26<br>26 |                                                                                                    |
| Community - we do for the community of the community of t | era DO TOUN ACCESSION CERS.  Common To Common To Common  | mage 1<br>si<br>salahip<br>saya t<br>salahip                                         |                                                                                                    |
| School Committee of the Committee of the | era DO TOUN ACCESSION CERS.  Common To Common To Common  | rogel<br>M<br>M<br>Makip<br>Makip                                                    |                                                                                                    |
| Community we do for the Community of the Community of the | era DO TOUN ACCESSION CERS.  Common To Common To Common  | mage 1<br>si<br>salahip<br>saya t<br>salahip                                         |                                                                                                    |
| Community we define the community of the community of the | era DO TOUN ACCESSION CERS.  Common To Common To Common  | mage 1<br>si<br>salahip<br>saya t<br>salahip                                         |                                                                                                    |

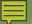

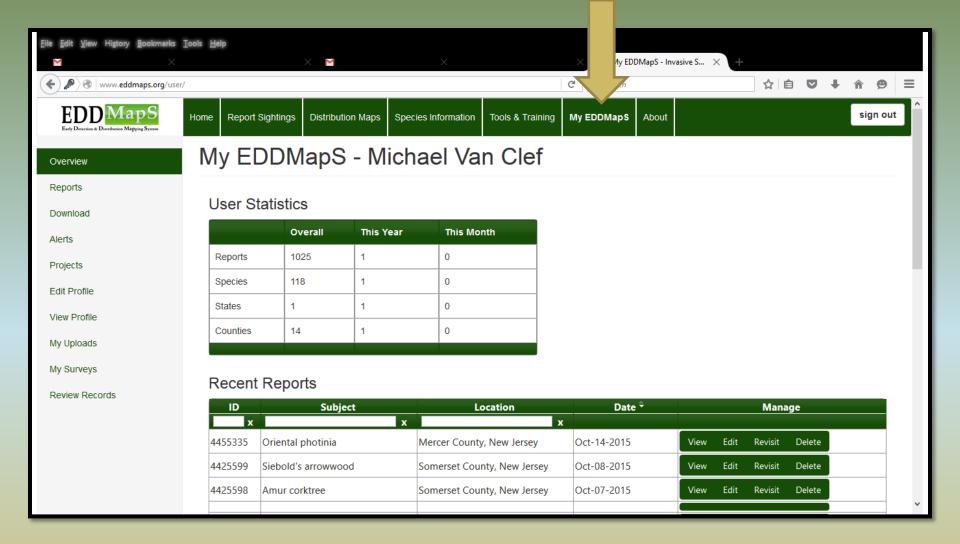

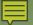

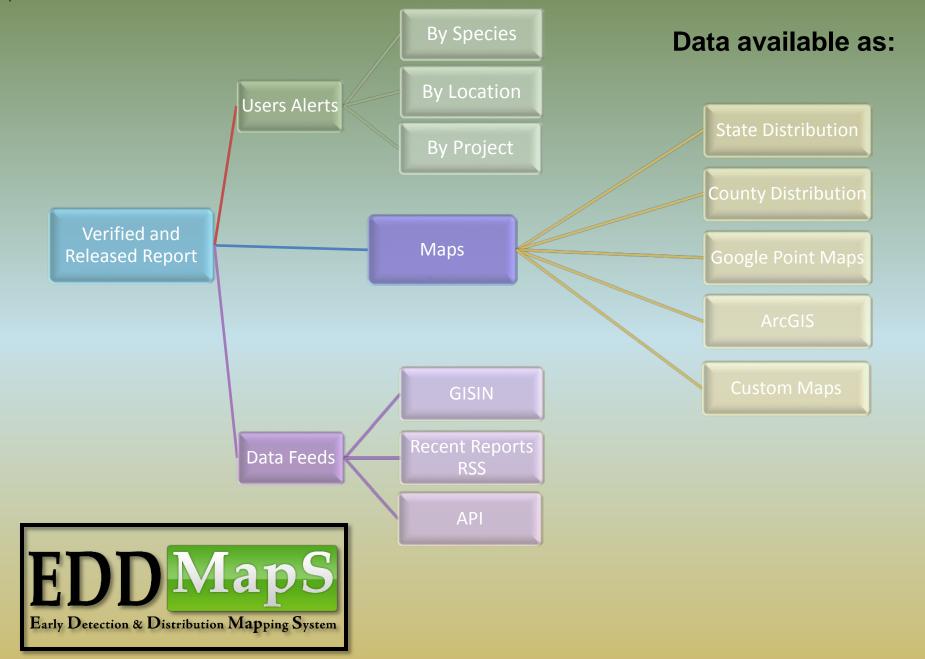

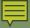

# Do away with paper field guides, clipboards, pens & pencils, gps units, cameras...

# Download NJ Invasives today!

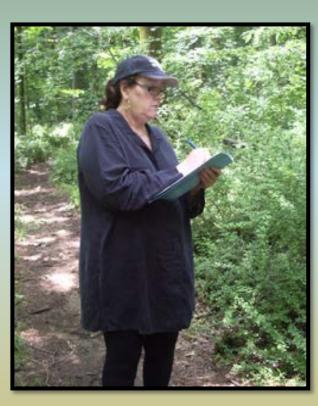

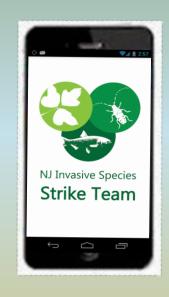

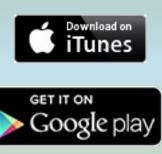

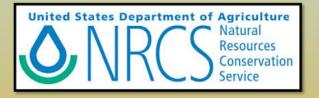

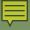

# The NJ Invasives smartphone app includes:

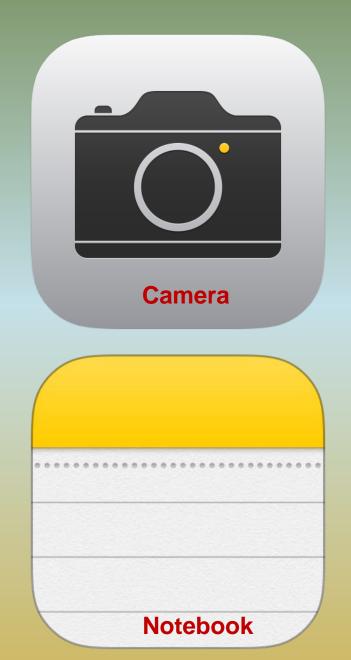

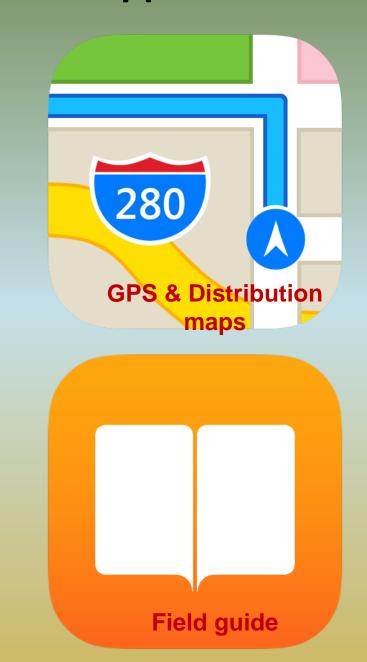

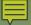

### NJ Invasives – It's FREE!

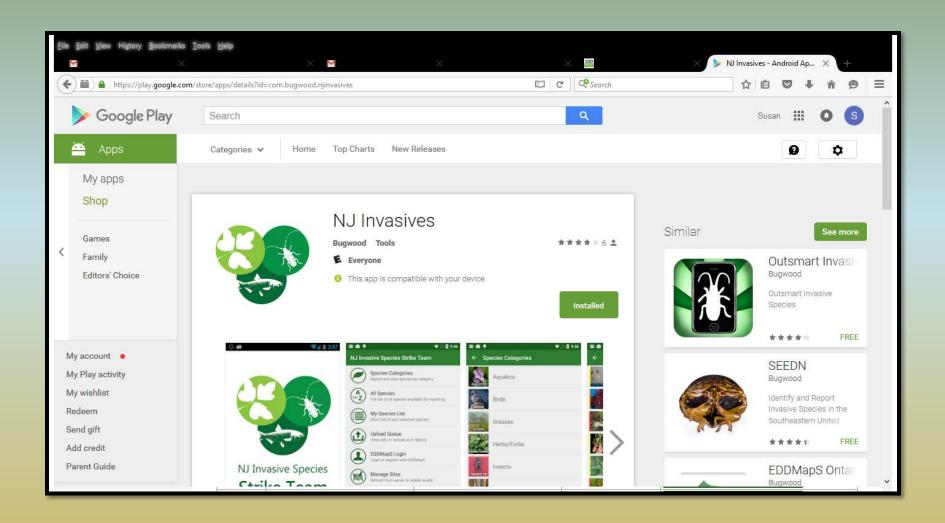

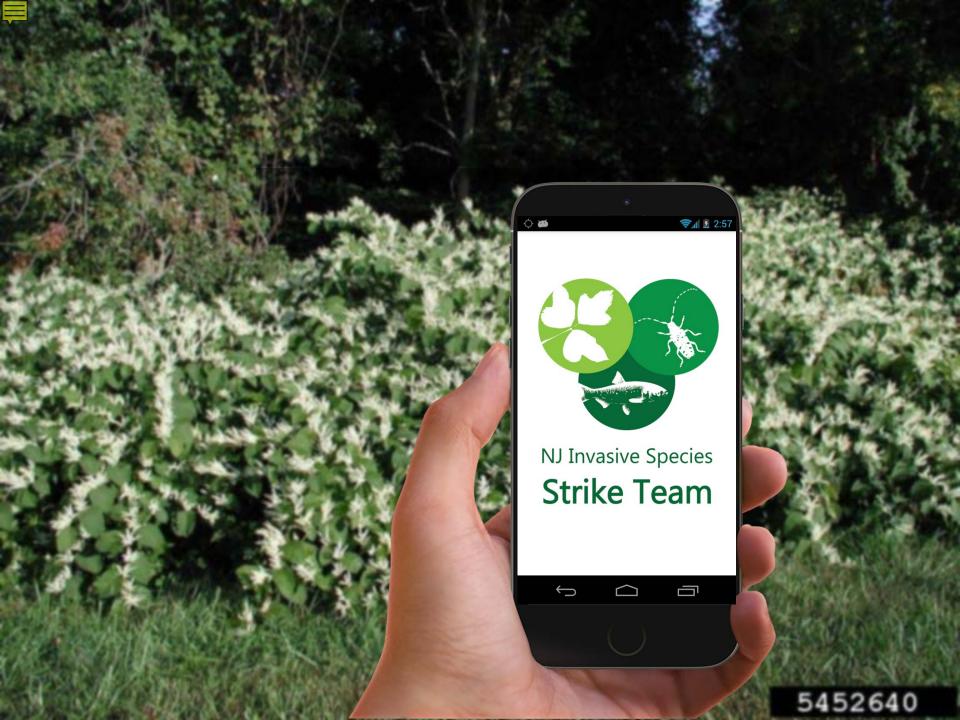

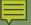

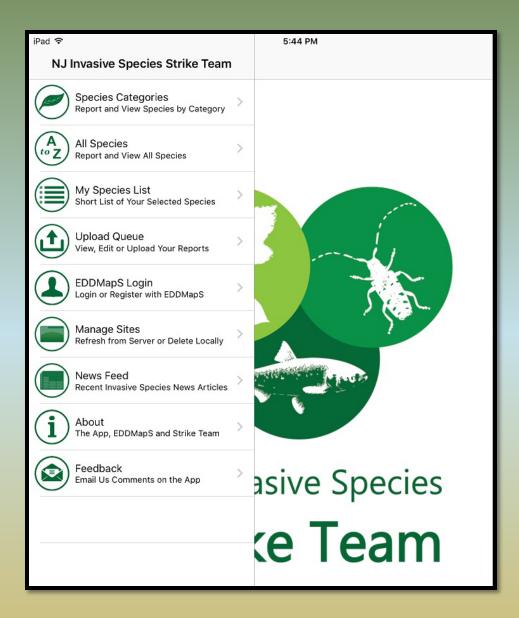

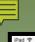

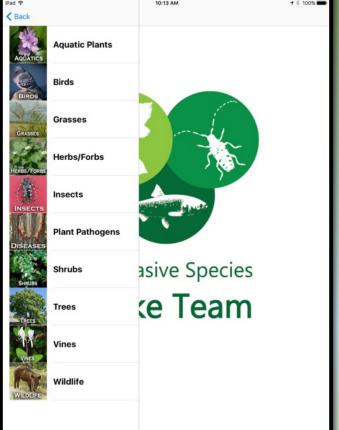

# Search by Scientific or Common Name

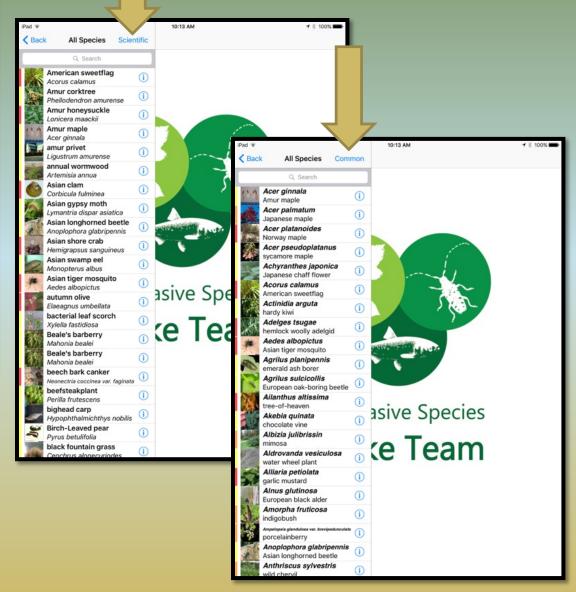

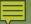

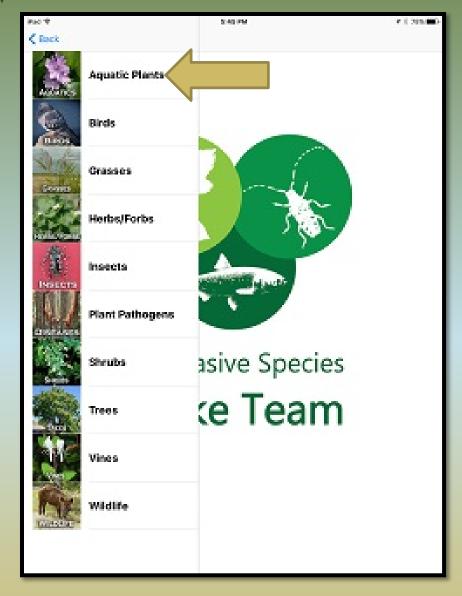

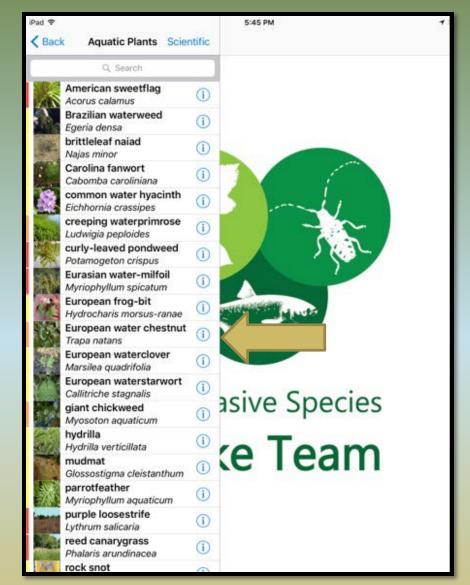

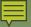

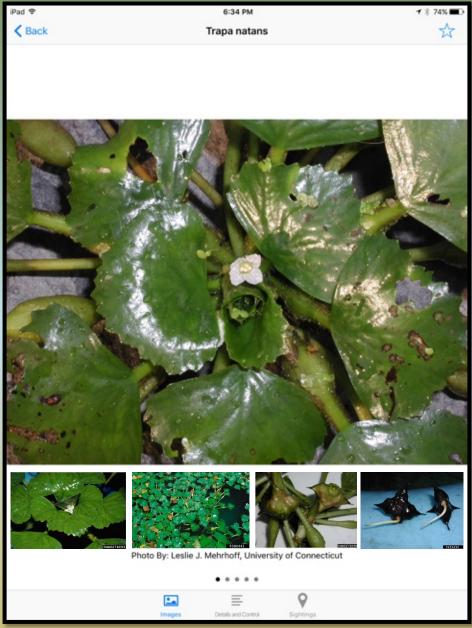

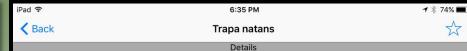

Common Name: water chestnut

Family Name: Trapaceae - Water chestnut family

Native Range: Eurasia

NJ Status: Emerging Stage 3 - Common (may be regionally abundant). It is highly threatening native communities.

### **General Description**

- Rooted aquatic
- •Annual—after frost plants die
- Mat-forming
- ·Easily hand-pulled
- Displays explosive growth

#### Leaves

- •Floating rosette of triangular, sharply toothed leaves, 0.75"-1.5" long
- •Stems up to 6" long with swollen portions that give buoyancy
- •Prominently veined with short, stiff hairs below
- •Feathery submerged leaves up to 6" long, opposite or nearly so

#### **Flowers**

- ·Tiny, white, 4 petals
- Appear in center of the rosette
- ·Blooms from July until a killing frost

#### Fruit

- •Submerged, 1" wide nut-like structures with 4 barbed spines
- •Ripening in August until a killing frost
- Viable for up to 12 years
- •Spines can pierce paws of pets and wildlife, as well as the feet of swimmers

#### Control

AQUATIC SPECIES; Requires special permiting for herbicide application; Use wetland appropriate herbicide applied by professional lake managers; ANNUAL SPECIES - Must treat before fruit/seed maturation (See phenology guidelines); Treatment options may incl

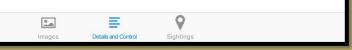

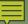

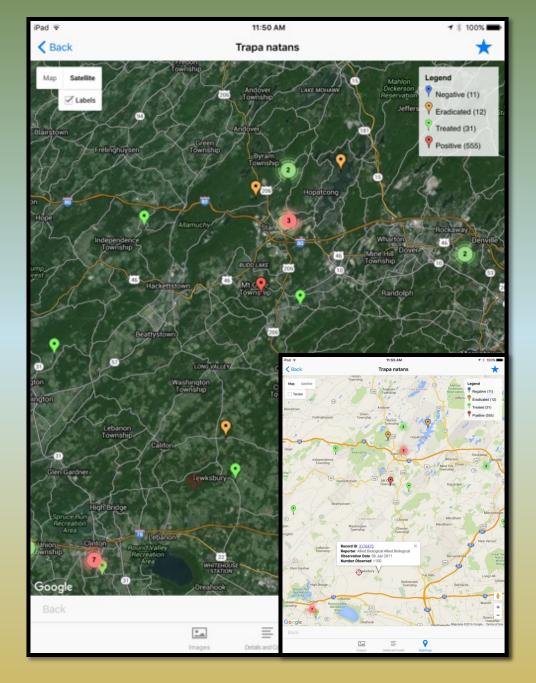

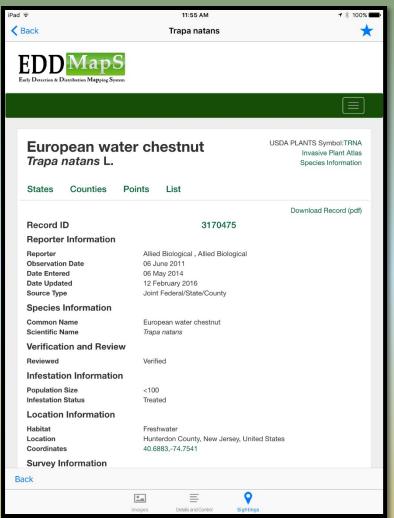

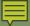

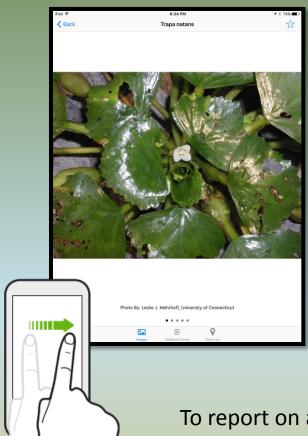

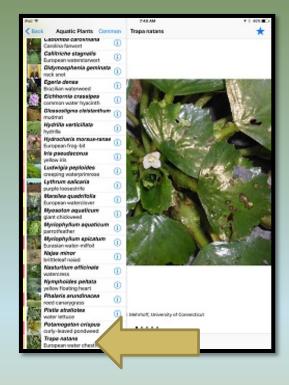

To report on an Apple device, swipe from the left to pull the screen with the species list back into view, then click on the name of the species

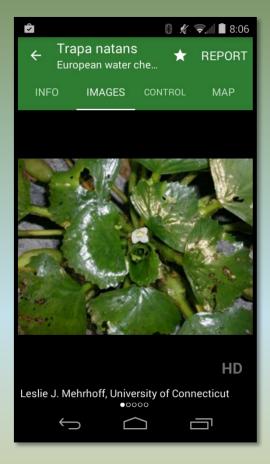

To report on an Android device, click "Report"

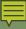

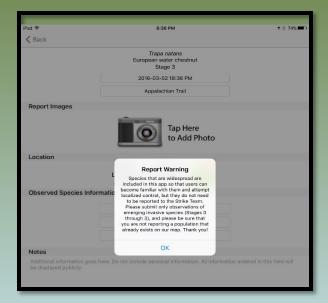

- Check current NJ status
- Check the map to make sure it is not already reported
- Camera take picture(s)
- Pin drag to exact location
- Site name
- Required: property type, population size, habitat
- Strike Team will verify

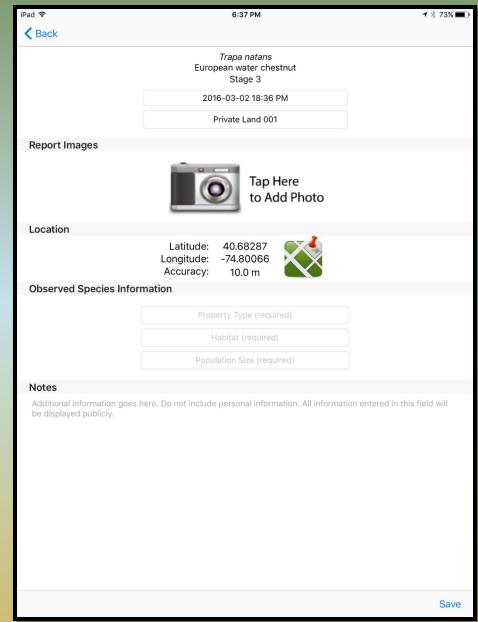

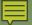

# **FEEDBACK**

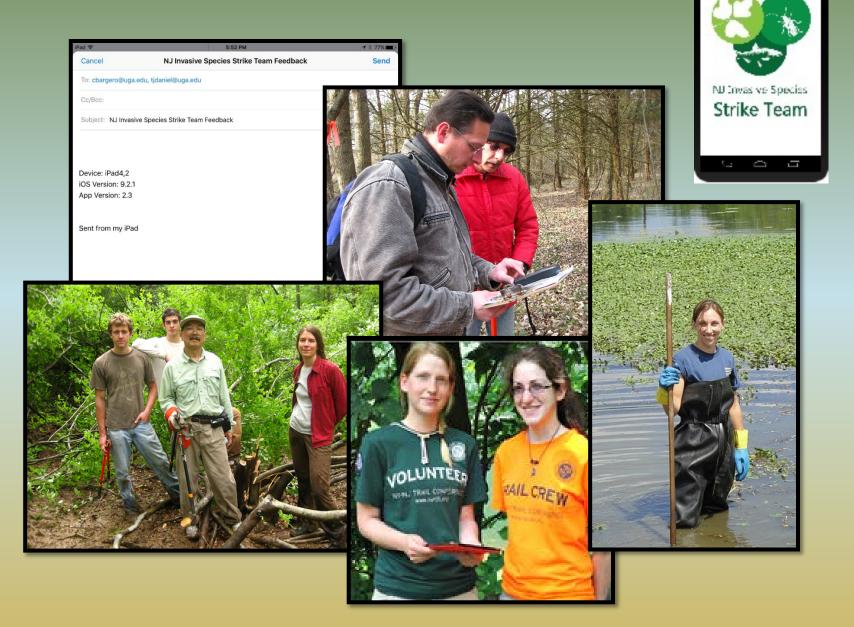

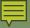

### INVASIVE SPECIES – What Should We Be Doing?

### Prevent the spread of new (emerging) invasive species

- Learn which species are present in small numbers in your community
  - > Learn which species are likely to invade your community

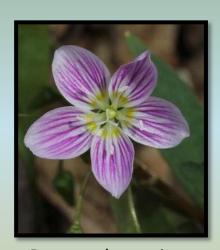

Protect the natives

### The Keys

- Monitoring
- Early Detection
- Rapid Response
- > More Monitoring

### The Tools

- New Jersey Invasives
- ipcconnect.org/newjersey
  - njisst.org
  - eddmaps.org
  - info@njisst.org
- 2016 New Jersey Invasive Species Conference April 6th

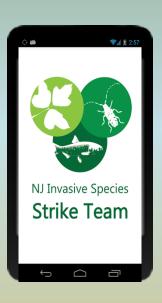

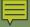

# New Jersey Invasive Species Strike Team

P.O. Box 5752, Hillsborough, NJ 08844

www.njisst.org

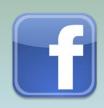

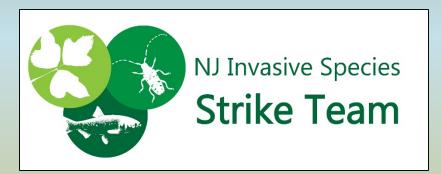

Together, We Can Nip New Invaders in the Bud